# The Outsider

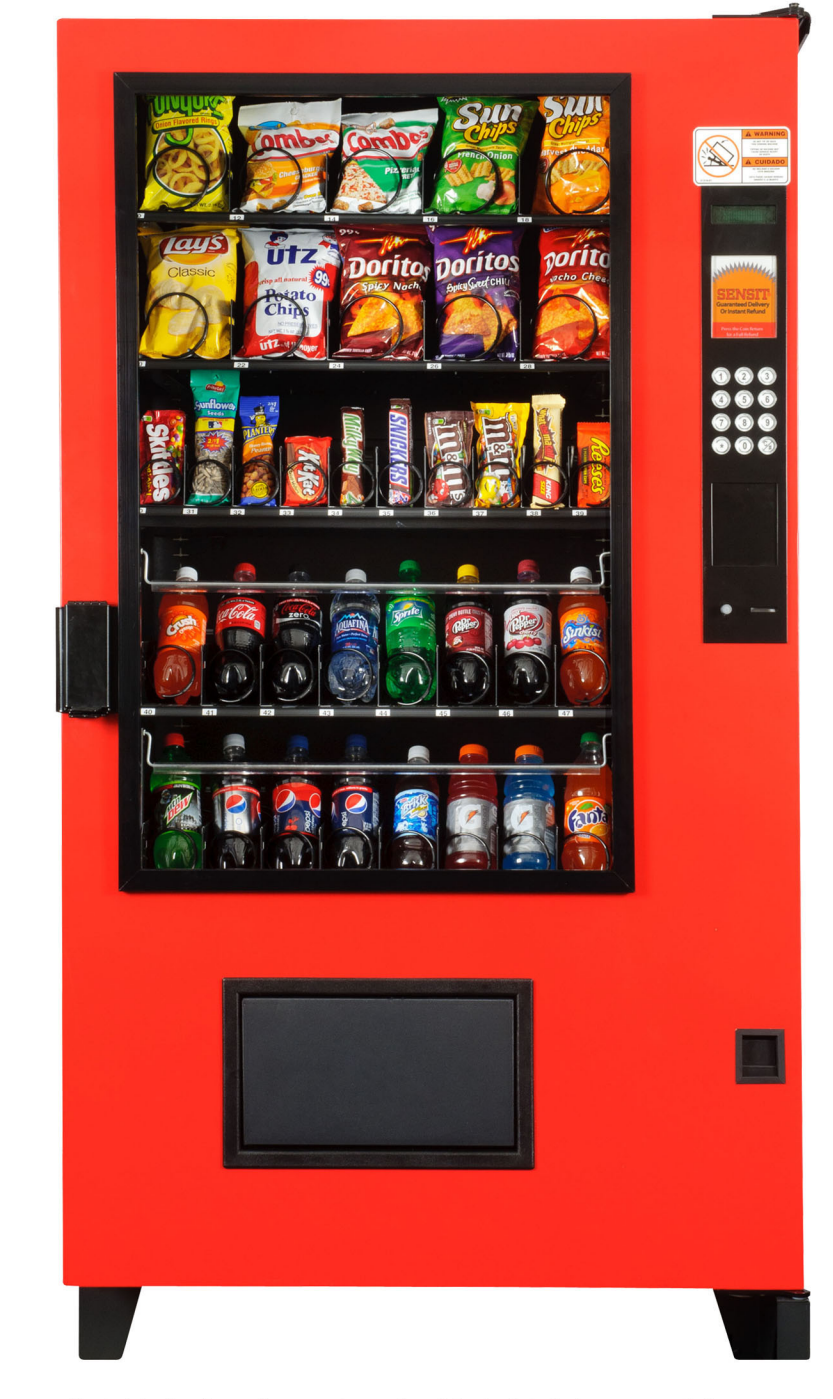

Outside in the elements or inside in hi-risk areas, this rugged vendor features AMS' patented Sensit® Guaranteed Delivery System. It has a 3-year warranty on its electronics and its 1/2 plus HP sealed refrigeration system. The Outsider has a one year warranty on all other parts except fluorescent light bulbs, glass, and paint finish. Most parts are interchangeable with most other AMS vendors.

## AMS' ruggedly-built outdoor vendor

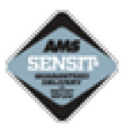

Offering a choice in the outdoor vending of non-perishable items: It can be a Snack Machine or a Visi-Combo snack-and-beverage machine.

## **Perfect for**

• Gas stations, travel centers, schools, offices, medical centers, and hi-risk indoor locations

### **Dimensions**

- Width: 39 inches
- Height: 72 inches
- Depth: 35 inches  $\bullet$
- Typical snack configuration holds 617 units
- Typical snack & beverage configuration holds 370 units combined

#### **Features**

- Vandal-resistant
- Triple-pane heated glass protected by a layer of durable polyurethane
- Heavy-gauge steel vandal panels for greater protection
- Motor coupling and home positioning
- Featuring EnergySensit® for programmable energy savings
- Available in bright red color or our standard black

#### **Certifications**

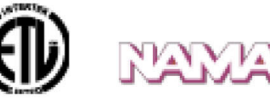

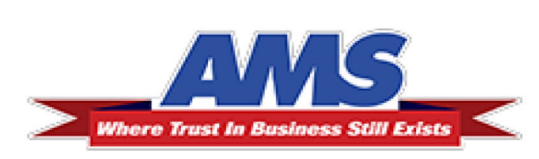